# FUNCTIONAL PEARL

# A program to solve Sudoku

# RICHARD BIRD

Programming Research Group, Oxford University Wolfson Building, Parks Road, Oxford OX1 3QD, UK email: bird@comlab.ox.ac.uk

> There's no maths involved. You solve the puzzle with reasoning and logic. Advice on how to play Sudoku, The Independent Newspaper

# 1 Introduction

The game of Sudoku is played on a 9 by 9 board. Given is a matrix of characters, such as

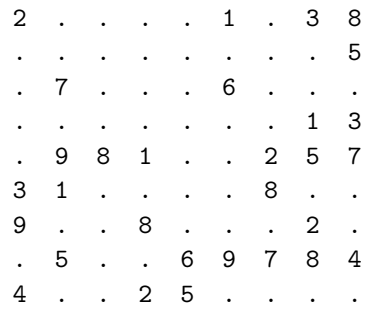

The idea is to fill in the dots with the digits 1 to 9 so that each row, each column and each of the component 3 by 3 boxes contains the digits 1 to 9 exactly once. In general there may be one, none or many solutions, though in a good Sudoku puzzle there is always a unique solution. Our aim in this pearl is to derive a Haskell program to solve Sudoku puzzles. Specifically, we will define a function

sudoku :: Board  $\rightarrow$  [Board]

for computing all the ways a given board may be filled. If we want only one solution we can take the head of the list. Lazy evaluation means that only the first result will then be computed.

We do not want our program to depend on the board size, as long as it is of the form  $(N^2 \times N^2)$  for positive N, nor on the precise characters chosen for the entries. Instead, the program is parameterized by three constants, boardsize, boxsize and cellvals, and one test blank :: Char  $\rightarrow$  Bool for determining whether a given entry

671

is blank. For concreteness, we can take

$$
boardsize = 9
$$
\n
$$
boxsize = 3
$$
\n
$$
cellvals = "123456789"
$$
\n
$$
blank = (= \text{(*)})
$$

Changing cell values, e.g. to "TONYBLAIR" is easy.

#### 2 Specification

The first aim is to write down the simplest and clearest specification of Sudoku without regard to how efficient the result might be. Such a specification will help us focus ideas on how a more efficient solution might be obtained, as well as being a starting point for program manipulation.

One possibility is first to construct a list of all correctly completed boards, and then to test the given board against these boards to identify those whose entries match the given ones. Another possibility, and the one we will take, is to start with the given board and to generate all possible completions. Each completed board is then tested to see if it is correct, that is, does not contain duplicate entries in each row, column or box.

A board is a matrix of characters:

type Matrix  $a = [[a]]$ type  $Board = Matrix Char$ 

Strictly speaking a given board should first be checked to see that every non-blank entry is an element of cellvals. Invalid boards should be rejected. However, for simplicity we will assume that the given board does satisfy the basic requirements.

The function correct tests whether a filled board, that is, one containing no blank characters, has different entries in each row, column and box:

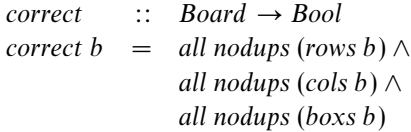

The function nodups can be defined by

 $nodups$  ::  $Eq a \Rightarrow [a] \rightarrow Bool$  $nodups [$  =  $True$  $nodups(x : xs) = notElem x xs \wedge nodups xs$ 

### 2.1 Rows, columns and boxes

If a matrix is given by a list of its rows, the function rows is just the identity function on matrices:

> rows  $\therefore$  Matrix  $a \rightarrow$  Matrix a  $rows = id$

We have, trivially, that rows  $\cdot$  rows = id.

The function cols computes the transpose of a matrix. One possible definition is:

$$
\begin{array}{rcl}\n\text{cols} & \text{::} & \text{Matrix } a \to \text{Matrix } a \\
\text{cols [xs]} & = & [[x] \mid x \leftarrow \text{xs}] \\
\text{cols (xs : xss)} & = & \text{zipWith } (\text{:}) \text{xs (cols xss)}\n\end{array}
$$

We also have  $\text{cols} \cdot \text{cols} = id$ .

The boxes of a matrix can be computed by:

 $boxs :: Matrix a \rightarrow Matrix a$  $boxs = map ungroup \cdot ungroup \cdot map \text{ } cols \cdot group \cdot map \text{ } group$ 

The function group groups a list into component lists of length boxsize, and ungroup takes a grouped list and ungroups it:

```
group :: [a] \rightarrow [[a]]group = groupBy boxsizeungroup :: [[a]] \rightarrow [a]ungroup = concat
```
We omit the definition of groupBy. Using ungroup - group = id and group - ungroup = id, it is easy to show that  $boxs \cdot boxs = id$  by simple equational reasoning.

#### 2.2 Generating choices and matrix cartesian product

The function choices replaces blank entries in a board with all possible choices for that entry. Using Choices as a synonym for [Char], we have

> $choices$  :: Board  $\rightarrow$  Matrix Choices  $choices = map (map choose)$ choose  $e =$  if blank e then cellvals else  $[e]$

Of course, not every possible choice is valid for each cell, and we will return to this point later on.

The function mcp (matrix cartesian product) generates a list of all possible boards from a given matrix of choices:

$$
mcp :: Matrix [a] \rightarrow [Matrix a]
$$

$$
mcp = cp \cdot map cp
$$

The function *cp* computes the cartesian product of a list of lists:

$$
cp \qquad :: [[a]] \rightarrow [[a]]\ncp [] \qquad = [[]]\ncp (xs : xss) \qquad = [x : ys | x \leftarrow xs, ys \leftarrow cp xss]
$$

Note that  $cp$  xss returns an empty list if xss contains an empty list. Thus mcp cm returns an empty list if any entry of cm is the empty list.

# 2.3 Specification

The function sudoku can now be defined by

sudoku :: Board  $\rightarrow$  [Board]  $suboku = filter correct \cdot mcp \cdot choices$ 

However, this specification is executable in principle only. Assuming about a half of the 81 entries are fixed initially, there are about  $9^{40}$ , or

#### 147808829414345923316083210206383297601

boards to check! We therefore need a better approach.

#### 3 Pruning the choices

Obviously, not every possible choice is valid for each cell. A better choice for a blank entry in row r, column c and box  $b$  is any cell value that does not appear among the fixed entries in row r, column  $c$  or box  $b$ . An entry in a matrix of choices is fixed if it is a singleton list. The fixed entries in a given row, column or box, are given by

> $fixed :: [Choices] \rightarrow Choices$  $fixed = concat$  · filter single

where single :: [a]  $\rightarrow$  Bool tests whether the argument is a singleton list. The fixed entries can be removed from a list of choices by

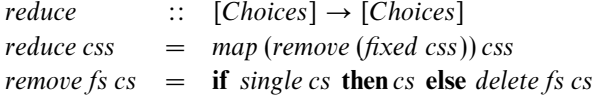

We leave the definition of delete to the reader.

Now, how shall we prune the matrix of choices? The aim is to define a function

prune  $\therefore$  Matrix Choices  $\rightarrow$  Matrix Choices

satisfying the equation

filter correct  $\cdot$  mcp = filter correct  $\cdot$  mcp  $\cdot$  prune

The function prune removes the fixed choices from each row, column or box. The question is a good test of one's programming ability for it seems easy to get into a mess. So, it is worthwhile adding a small pause at this point, to see if the reader can come up with a short definition that meets the requirement.

#### (Pause)

The calculational programmer would calculate a definition, and that is precisely what we are going to do.

The first step is to rewrite *filter correct* in the form

filter correct  $=$  filter (all nodups  $\cdot$  boxs)  $\cdot$ filter (all nodups  $\cdot$  cols)  $\cdot$ filter (all nodups · rows)

The order of the component filters is unimportant.

Now we send these filters one by one into battle with mcp. We will need some weapons, the first of which is the law

$$
filter (p \cdot f) = map f \cdot filter p \cdot map f
$$

which is valid provided  $f \cdot f = id$ . In particular, the law is valid if f is one of rows, cols, or boxs.

Another useful law is the following one:

filter (all  $p) \cdot cp = cp \cdot map$  (filter p)

In words, if we want only those lists all of whose elements satisfy  $p$  from a cartesian product, then we can obtain them by taking the cartesian product of the elements satisfying  $p$  of the component lists.

We will also need the following facts:

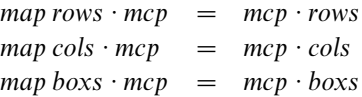

These laws are intuitively clear and we will not verify them formally.

We need one final law: the crucial property of the function reduce defined above is that

$$
filter\ nodups \cdot cp = filter\ nodups \cdot cp \cdot reduce
$$

Here is the calculation. Let  $f$  be one of rows, cols or boxs:

filter (all nodups  $\cdot f$ )  $\cdot$  mcp = {since filter  $(p \cdot f)$  = map f · filter p · map f if  $f \cdot f = id$ }  $map f \cdot filter$  (all nodups)  $\cdot map f \cdot mcp$ {since map  $f \cdot mcp = mcp \cdot f$  if  $f \in \{boxs, cols, rows\}$ } map  $f \cdot$  filter (all nodups)  $\cdot$  mcp  $\cdot$  f  $=$  {definition of *mcp*} map  $f \cdot \text{filter}$  (all nodups)  $\cdot$  cp  $\cdot$  map cp  $\cdot f$ {since filter (all p)  $\cdot cp = cp \cdot map$  (filter p)} map  $f \cdot cp \cdot map$  (filter nodups  $\cdot cp) \cdot f$ {property of *reduce*}  $map f \cdot cp \cdot map$  (filter nodups  $\cdot cp \cdot reduce$ )  $\cdot f$ {since filter (all  $p) \cdot cp = cp \cdot map$  (filter p) } map  $f \cdot \text{filter}$  (all nodups)  $\cdot cp \cdot \text{map}(cp \cdot \text{reduce}) \cdot f$ = {since map f · filter  $p =$  filter  $(p \cdot f) \cdot$  map f if  $f \cdot f = id$ } filter (all nodups  $\cdot f$ )  $\cdot$  map  $f \cdot$  mcp  $\cdot$  map reduce  $\cdot f$ {since map  $f \cdot mcp = mcp \cdot f$  if  $f \in \{box, cols, rows\}$ } filter (all nodups  $\cdot f \cdot mcp \cdot f \cdot map$  reduce  $\cdot f$ {definition of *pruneBy f* ; see below} filter (all nodups  $\cdot f$ )  $\cdot$  mcp  $\cdot$  pruneBy f

676 R. Bird

The definition of  $pruneBy$  is

 $pruneBy :: (MatrixChoices \rightarrow MatrixChoices) \rightarrow$  $(MatrixChoices \rightarrow MatrixChoices)$ pruneBy  $f = f \cdot map$  reduce  $\cdot f$ 

We have shown that, provided  $f$  is one of *rows*, *cols* or *boxs*,

filter (all nodups  $\cdot f \cdot mcp =$  filter (all nodups  $\cdot f \cdot mcp \cdot pruneByf$ 

For the final step we need one more law, the fact that we can interchange the order of two filter operations:

filter p · filter  $q =$  filter  $q$  · filter p

This law is not generally valid in Haskell without qualification on the boolean functions p and q, but provided p and q are total functions, as is the case here, the law is OK. Indeed we implicitly made use of it when claiming that the order of the component filters in the expansion of filter correct was unimportant.

Now we can calculate, abbreviating nodups to nd to keep the expressions short:

filter correct · mcp

 $=$  {rewriting *filter correct* as three filters}

filter (all nd · boxs) · filter (all nd · cols) · filter (all nd · rows) · mcp

= {calculation above}

filter (all nd · boxs) · filter (all nd · cols) · filter (all nd · rows) · mcp · pruneBy rows

 $=$  {interchanging the order of the filters}

filter (all nd · rows) · filter (all nd · boxs) · filter (all nd · cols) · mcp · pruneBy rows

 $=$  {using the calculation above again}

filter (all nd · rows) · filter (all nd · boxs) · filter (all nd · cols) · mcp · pruneBy cols · pruneBy rows

= {repeating the last two steps one more time}

filter (all nd · rows) · filter (all nd · boxs) · filter (all nd · cols) · mcp ·  $pruneBy$  boxs  $\cdot$  pruneBy cols  $\cdot$  pruneBy rows

 $=$  {definition of *filter correct*}

filter correct  $\cdot$  mcp  $\cdot$  pruneBy boxs  $\cdot$  pruneBy cols  $\cdot$  pruneBy rows

Hence, we can define prune by

prune  $\therefore$  MatrixChoices  $\rightarrow$  MatrixChoices prune  $=$  pruneBy boxs · pruneBy cols · pruneBy rows

Readers who gave this solution (or a similar one in which the three components appear in any other order) can award themselves full marks.

The revised definition of sudoku now reads

 $sudoku :: Board \rightarrow [Board]$  $sudoku = filter correct \cdot mcp \cdot prune \cdot choices$ 

However, this version remains non-executable in practice. Again, assuming about a half of the 81 entries are fixed and an average of 3 choices/cell is generated by refining choices, there are still  $3^{40}$ , or 12157665459056928801 boards to check. We still need something better.

# 4 One choice at a time

Humans employ a number of devices for filling in entries when solving Sudoku problems. For example, after pruning a matrix of choices, one or more entries that were previously blank may become fixed. In such a case, we can always prune again to see if more entries are filled in. The calculation above shows that we can have the composition of as many prune functions as we like. This is the way the simplest puzzles are solved.

There are also other strategies. For example, again after pruning the choice matrix it may turn out that a single row (or column or box) contains, for example, three entries such as 12, 12 and 123. It is clear that the third entry has to receive 3; if it receives 1 or 2, the first two entries cannot be filled in.

Repeatedly pruning the choice matrix is sensible, but we can combine it with another basic strategy. Rather than applying mcp when pruning fails to produce anything new, we can focus on one cell that has at least two choices, and generate a list of matrices in which this cell alone is expanded to each of its possible fixed choices.

Suppose we define a function

 $expand :: Matrix Choices \rightarrow [Matrix Choices]$ 

that installs the fixed choices for one cell. This function satisfies the property that

 $mcp \approx \text{concat} \cdot map \, mcp \cdot \text{expand}$ 

where  $\approx$  means equality up to a permutation of the answer. After applying prune, we can apply *expand* and then apply *prune* again to each of the results. Provided we discard any matrix that becomes blocked (see below), this process can be continued until we are left with a list of matrices, all of whose choices are fixed choices.

# 4.1 Blocked matrices

A matrix of choices can be blocked in that:

- One or more cells may contain zero choices. In such a case mcp will return an empty list;
- The same fixed choice may occur in two or more positions in the same row, column or box. In such a case mcp will still compute all the completed boards, but the correctness test will throw all of them away.

Blocked matrices can never lead to a solution. In following the strategy of repeatedly pruning and expanding the matrix of choices, we can identify and discard any blocked matrix. Provided we do this, any remaining matrix that consists solely of fixed choices will be a solution to the puzzle.

Formally, we define blocked by

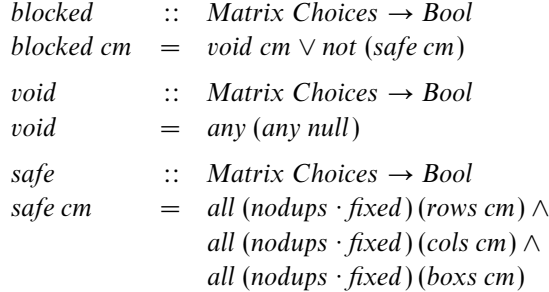

#### 4.2 Smallest number of choices

A good choice of cell on which to perform expansion is one with the smallest number of choices (greater than one of course). We will need a function that breaks up a matrix on the first entry with the smallest number of choices. A matrix that is not blocked is broken into five pieces:

 $cm = rows1 + [row1 + cs : row2] + rows2$ 

The smallest-choice entry is cs. The definition of *expand* is

expand cm =  $[rows 1 + [row 1 + [c] : row 2] + rows 3 | c \leftarrow cs]$ where  $(rows1, row : rows2)$  = break (any best) cm  $(row1, cs : row2)$  = break best row best cs  $=$   $(\text{length } \text{cs } = n)$  $n =$  minchoice cm

The definition of minchoice is

minchoice  $=$  minimum  $\cdot$  filter  $(> 1) \cdot$  concat  $\cdot$  map (map length)

The number of choices in each cell is computed twice in the above definition, and it may be more efficient to avoid this duplication of effort. Also, we could probably make minchoice more efficient since once we have found an entry with two choices there is no point in looking further. Observe that *expand* returns  $\perp$  if there is no entry with at least two choices, for then  $n$  is undefined.

With this definition of expand we have

 $mcp \approx \text{concat} \cdot \text{map} \, mcp \cdot \text{expand}$ 

Hence

filter correct · mcp  $\approx$  {above law of *expand*} filter correct  $\cdot$  concat  $\cdot$  map mcp  $\cdot$  expand  $=$  {since filter p · concat = concat · map (filter p)} concat  $\cdot$  map (filter correct  $\cdot$  mcp)  $\cdot$  expand

= {property of prune}  $concat \cdot map$  (filter correct  $\cdot$  mcp  $\cdot$  prune)  $\cdot$  expand

Writing search = filter correct  $\cdot$  mcp we therefore have

 $search = concat \cdot map (search \cdot prune) \cdot expand$ 

This equation can be used as the basis of a definition of search provided we trap the terminal cases:

search :: Matrix Choices  $\rightarrow$  [Matrix Choices] search cm  $\vert$  blocked cm  $=$  [] | all (all single)  $cm = [cm]$ | otherwise  $=$   $(concat \cdot map (search \cdot prune) \cdot expand) cm$ 

# 4.3 Final version

Now we can write down our final definition of sudoku:

sudoku :: Board  $\rightarrow$  [Board] sudoku =  $map (map head) \cdot search \cdot prune \cdot choices$ 

The function map (map head) converts a matrix of singleton choices into a board. The program is quite fast, rarely taking more than a second or two to solve a puzzle.

# 5 Conclusions

The Sudoku problem provides an ideal classroom example with which to illustrate manipulations of arrays as well as manipulation of programs. Indeed, the pearl is more or less a straightforward transcription of two lectures I gave to first-year undergraduates, omitting most of the calculations. There is a temptation to identify array elements by their cartesian coordinates, and to think of the rows, columns and boxes of an array in terms of operations on these coordinates. Instead, and this is the pedagogic value of the exercise, we have gone for wholemeal programming, identifying these structures as complete entities in themselves. There are other Sudoku solvers out there, but the present one certainly seems one of the clearest and simplest.